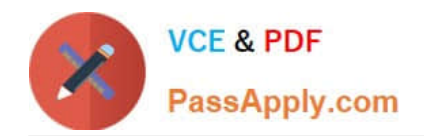

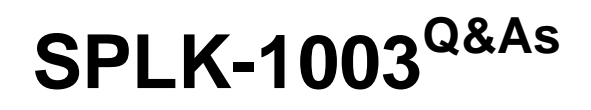

Splunk Enterprise Certified Admin

# **Pass Splunk SPLK-1003 Exam with 100% Guarantee**

Free Download Real Questions & Answers **PDF** and **VCE** file from:

**https://www.passapply.com/splk-1003.html**

100% Passing Guarantee 100% Money Back Assurance

Following Questions and Answers are all new published by Splunk Official Exam Center

**C** Instant Download After Purchase

- **83 100% Money Back Guarantee**
- 365 Days Free Update
- 800,000+ Satisfied Customers  $\epsilon$  of

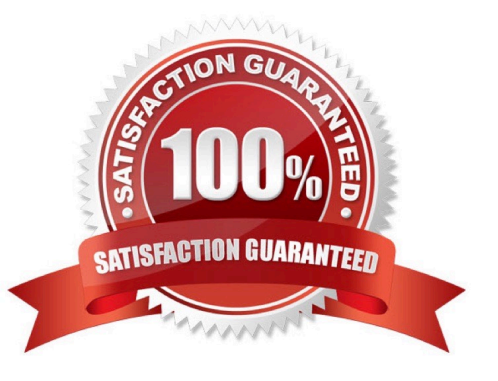

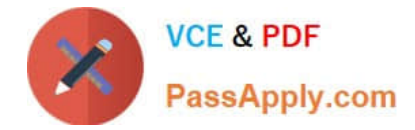

### **QUESTION 1**

UsingSEDCMDinprops.confallows raw data to be modified. With the given event below, which option will mask the first three digits of theAcctIDfield resulting output:[22/Oct/2018:15:50:21] VendorID=1234 Code=B AcctID=xxx5309 Event: [22/Oct/2018:15:50:21] VendorID=1234 Code=B AcctID=xxx5309

- A. SEDCMD-1acct = s/VendorID=\d{3}(\d{4})/VendorID=xxx/g
- B. SEDCMD-xxxAcct =  $s/AcctID=\ddot{3}(\ddot{4})/AcctID=xxx/g$
- C. SEDCMD-1acct = s/AcctID= $\frac{3}{\d{4}}\$ /AcctID= $\frac{1}{x}x$ xx/g
- D. SEDCMD-1acct =  $s/AcctID=\ddot{3}(\ddot{4})/AcctID=xxx\ddot{1}/g$

Correct Answer: D

https://docs.splunk.com/Documentation/Splunk/8.2.2/Data/Anonymizedata Scrolling down to the section titled "Define the sed script in props.conf shows the correct syntax of an example which validates that the number/character /1 immediately preceded the /g

## **QUESTION 2**

When configuring HTTP Event Collector (HEC) input, how would one ensure the events have been indexed?

- A. Enable indexer acknowledgment.
- B. Enable forwarder acknowledgment.
- C. splunk check-integrity -index
- D. index=\_internal component=ACK | stats count by host

Correct Answer: A

Per the provided Splunk reference URL https://docs.splunk.com/Documentation/Splunk/8.0.5/Data/AboutHECIDXAck

"While HEC has precautions in place to prevent data loss, it\\'s impossible to completely prevent such an occurrence, especially in the event of a network failure or hardware crash. This is where indexer acknolwedgment comes in."

Reference https://docs.splunk.com/Documentation/Splunk/8.0.5/Data/AboutHECIDXAck

#### **QUESTION 3**

How do you remove missing forwarders from the Monitoring Console?

- A. By restarting Splunk.
- B. By rescanning active forwarders.
- C. By reloading the deployment server.

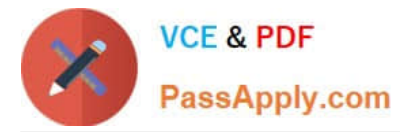

D. By rebuilding the forwarder asset table.

Correct Answer: D

# **QUESTION 4**

Which of the following are required when defining an index in indexes. conf? (select all that apply)

A. coldPath

- B. homePath
- C. frozenPath
- D. thawedPath

Correct Answer: ABD

homePath =  $$SPLUNK$  DB/hatchdb/db coldPath =  $$SPLUNK$  DB/hatchdb/colddb thawedPath = \$SPLUNK\_DB/hatchdb/thaweddb

## **QUESTION 5**

Which of the following methods will connect a deployment client to a deployment server? (select all that apply)

- A. Run \$SPLUNK\_ROME/bin/ splunk set deploy-poll : from the command line of the deployment client.
- B. Create and edit a deploymentserver . conf file in SSPLVNE{ on the deployment server.
- C. Create and edit a deploymentclient . conf file in SSPLTJNE( EOME/etc/ system/local on the deployment client.
- D. Run \$SPLUNK ROME/bin/spiunk set deploy-poi i : from the command line of the deployment server.

Correct Answer: AC

The correct methods to connect a deployment client to a deployment server are A and C. You can either run the command splunk set deploy-poll : from the command line of the deployment client1 or create and edit a deploymentclient.conf file in \$SPLUNK\_HOME/etc/system/local on the deployment client2. Both methods require you to specify the IP address, hostname, and management port of the deployment server that you want the client to connect to.

[SPLK-1003 VCE Dumps](https://www.passapply.com/splk-1003.html) [SPLK-1003 Exam](https://www.passapply.com/splk-1003.html)

**[Questions](https://www.passapply.com/splk-1003.html)** 

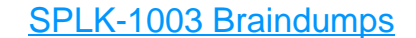